## <<Android

书名:<<Android开发应用实战详解>>

- 13 ISBN 9787113120009
- 10 ISBN 7113120008

出版时间:2011-2

页数:538

PDF

更多资源请访问:http://www.tushu007.com

# $<<$ Android $>>$

 $21$ 

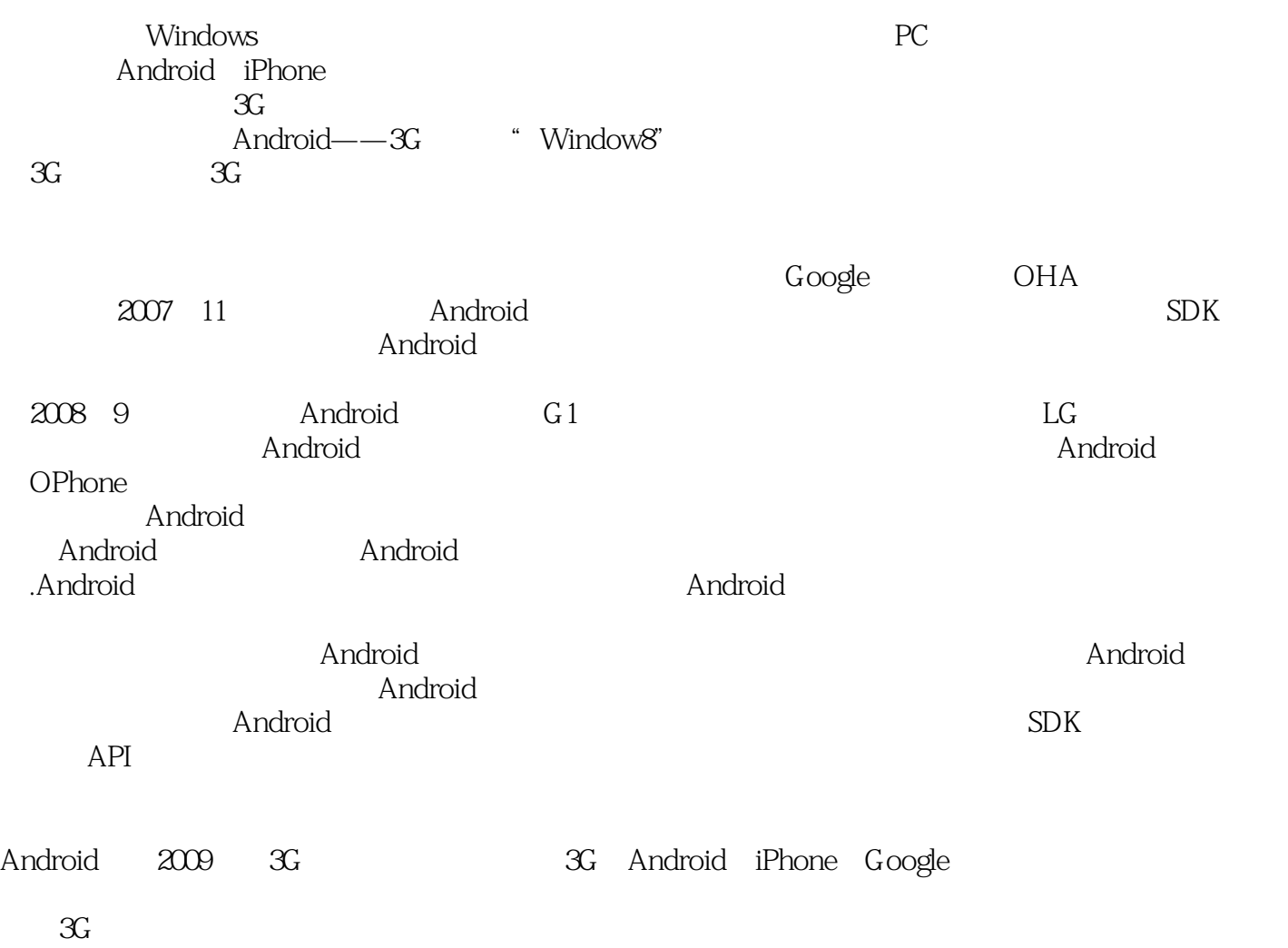

### <<Android>>>

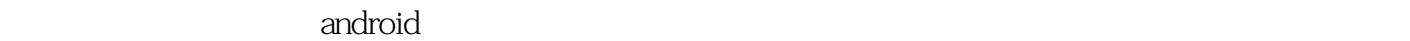

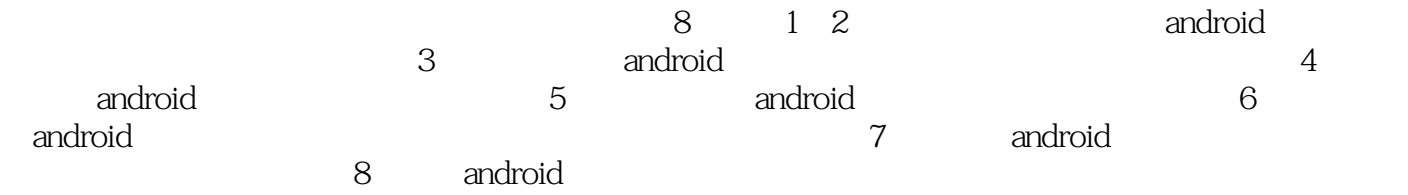

android android and  $\alpha$  and  $\alpha$  and  $\alpha$  and  $\alpha$ android

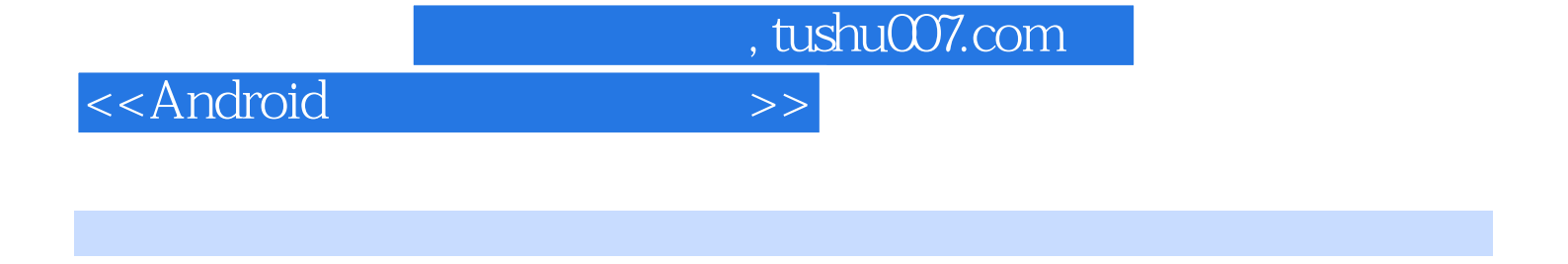

1989年,在美国就职于爱立信公司,任总裁助理,1996年,就职子美国EDS公司,任开发工程师,2005

Android

#### <<Android

1 androi 1.1 android 1.1.1 1.1.2 android 1.1.3 android 1.1.4 android 1.1.5 android 1.1.6 android 1.2 android 1.2.1  $1.22$  windows<br> $1.5$  2 android  $21$  android  $21.1$  android  $1.4$  $1.5$  2 android  $2.1$  android  $2.1$  android  $2.1.2$ 应用程序框架 2.1.3 操作系统层 2.1.4 应用程序 2.2 android应用程序组成 2.2.1 activity 2.2.2 intent intent filter 2.2.3 service 2.2.4 broadcastintentreceiver 2.2.5 contentprovider 2.3 android  $231$  androidmanifest.xml  $232$  src  $233$   $24$   $241$ android 2.4.2 android 2.5 activity 2.5.1 activity 2.5.2 activity 2.6 android 2.6.1  $2.62$   $2.63$  remote procedure calls  $2.7$  intent  $2.8$  intent at 2.8.2 broadcast receiver 2.8.3 android 2.9 3 a 3.2 3.2 3.3 textview 3.4 textview 3.5 3.6 3.7 3.8 3.9 3.9 activity 3.10 activity 3.11 activity 3.13 3.13 3.14 3.15 3.16 3.17 about 3.18  $3.19$   $3.20$   $3.21$   $4$  andfosd  $4.1$   $4.2$ 4.3 toast 4.4 checkbox 4.5 4.6 radiogroup 选择 4.7 imageview相框 4.8 spinner选择处理 4.9 gallery相簿 4.10 用.iava.io.file实现文件搜索 4.11 置 imagebutton 4.12 autocompletetextview 4.13 analogclock 4.14 4.15 progressbar handler 4.16 4.17 listactivity - 4.17.1 listactivity 4.17.2 listactivity 4.18 matrix 4.19 bitmap matrix 4.20  $4.21$  $5\,$   $5.1$  textview  $52\,$   $5.3$   $5.4$  e-mail  $5.5$ 现手机震动效果 5.6 图文提醒效果 5.7 状态栏提醒 5.8 检索通讯录 5.8.1 实现原理 5.8.2 contentprovider 5.8.3 5.9 5.10 5.11 5.12 5.12.1 5.12.2 java i/o 5.12.3 5.13 file cache 5.14 wi-fi  $5.141 \text{ wi-fi}$   $5.142$   $5.143$   $5.15$   $5.15 \text{ mi}$   $5.151 \text{ sim}$ <br>  $5.152$   $5.153$   $5.16$   $5.17$   $5.18$   $5.18$   $5.18$   $5.18$   $5.18$   $5.18$   $5.18$   $5.18$   $5.18$   $5.18$   $5.18$   $5.18$   $5.18$   $5.18$   $5.18$   $5.18$   $5.18$   $5$  $5.15.2$   $5.15.3$   $5.16$   $5.17$   $5.18$   $5.19$   $5.20$   $6.1$   $6.2$   $6.3$   $6.4$  $5.20 \t 6.1 \t 6.2 \t 6.3 \t 6.4$ e-mail 6.5 65.1 6.5.2 telephonymanager phonestatelistener 6.5.3 6.6 6.7 6.13 6.13 6.14 7 6.11 6.12 6.13 6.14 7 7.1.1 7.1.2 7.13 7.2 7.3  $6.12$  6.13 6.14 7 7.1  $7.1.1$   $7.1.2$   $7.1.3$   $7.2$   $7.3$   $7.4$ 7.5 7.6 7.7 7.8 mp3 7.9 频 7.10 实现相机拍照功能 7.10.1 实现原理 7.10.2 编程思想 7.10.3 具体实现 7.11 自制3gp影片播放器 7.12 8 8.1 http 8.2 8.3 html 8.4 8.5 allery 8.6 8.7 8.8 8.9 8.9 gallery 8.6 8.7 8.8 8.9 8.10 rss 8.11 android 8.11.1 apk 8.11.2 apk 8.11.3 apk 8.11.4 apk 8.11.5 8.11.6 8.12 8.13

, tushu007.com

### <<Android

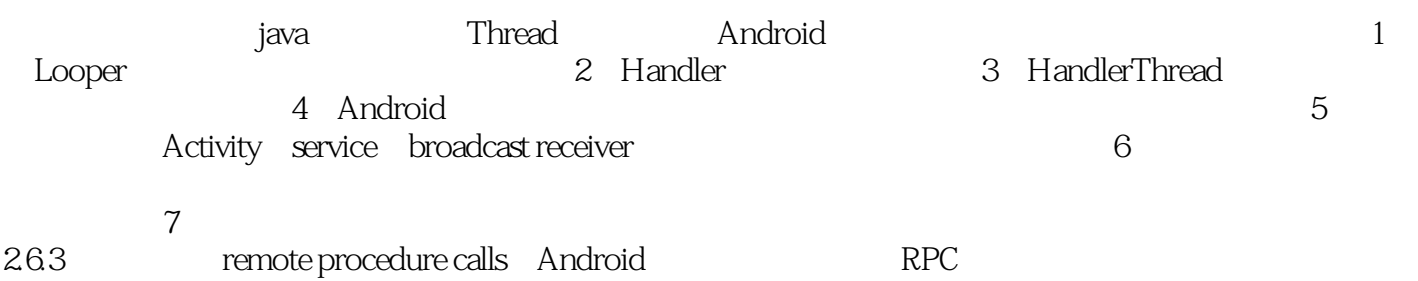

 $\,$  Android  $\,$  RPC  $\,$ RPC

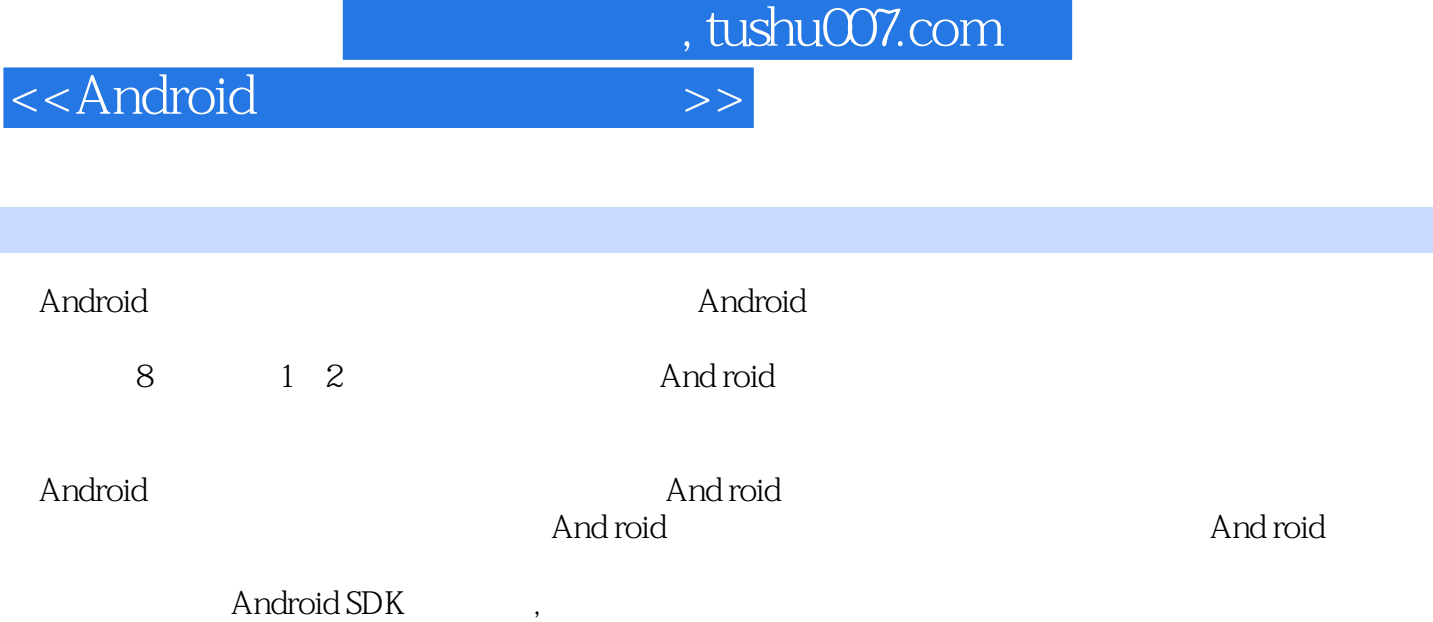

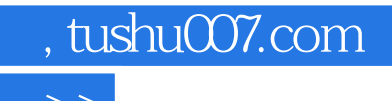

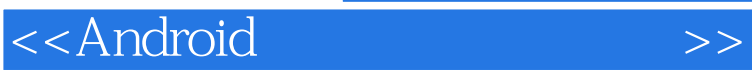

本站所提供下载的PDF图书仅提供预览和简介,请支持正版图书。

更多资源请访问:http://www.tushu007.com